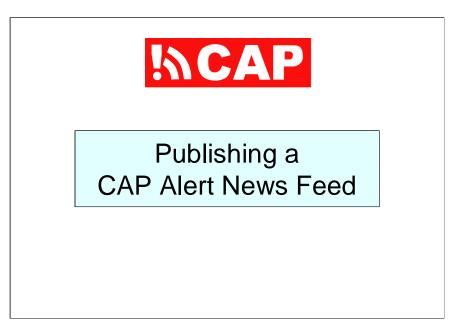

The title of this a presentation is "Publishing a CAP Alert News Feed".

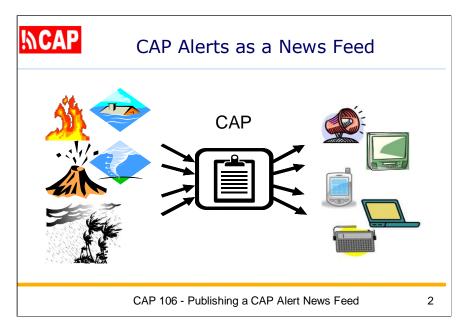

In this diagram, think of the publisher in the center as a newsroom.

Information flows into the newsroom about various kinds of hazard threats or events.

Flowing out of the newsroom, we have short "news items" and each news item is in the CAP format.

The set of CAP news items is a "news feed" (a term carried over from "news wire services"). So, a source of CAP alerts is like a collection of news articles. To expose those articles to potential users, we just publish the "news feed".

Potential users would be able to subscribe independently to CAP news feeds as desired.

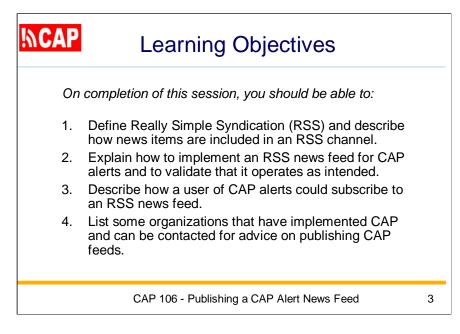

Here are the Learning Objectives for this session.

| IVCAD | Presentation Outline                                     |   |
|-------|----------------------------------------------------------|---|
|       | 106.1 Introducing Really Simple<br>Syndication (RSS)     |   |
|       | 106.2 CAP Alerts as News Items<br>in an RSS News Feed    |   |
|       | 106.3 Validating and Publishing<br>a CAP Alert News Feed |   |
|       | 106.4 Examples of CAP Alert<br>News Feeds                |   |
|       | CAP 106 - Publishing a CAP Alert News Feed               | 4 |

Here is an outline of the major topics in this presentation.

The first topic is: Introducing Really Simple Syndication (RSS)

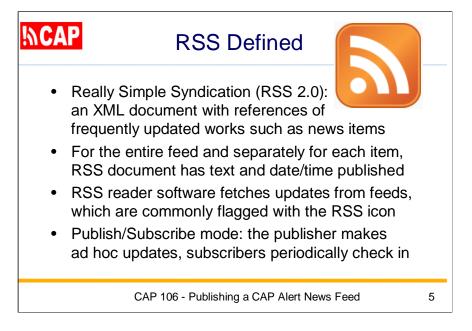

RSS is a standardized XML document format for publishing frequently updated works such as news items and blog ("Web log") entries. For the entire feed and separately for each item, the RSS document provides descriptive text and the date/time it was published.

The standardized RSS document is designed for automated processing as well as readability by human users. RSS reader software, whether dedicated or included in a Web browser or smart phone, can fetch updates automatically. Reader software can also support the discovery of news feeds. which are commonly flagged with the RSS icon shown here.

RSS is used in a "publish/subscribe" mode where the publisher makes ad hoc updates to the published information and subscribers periodically check for updates. The publisher does not need to track subscribers and subscribers can chose their own schedule for checking in. This mode of interaction works well for conditions where connectivity may be unreliable, because a subscriber can fetch all updates since the last successful visit.

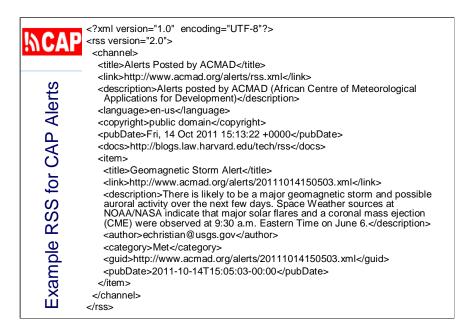

Here is an Example news feed for CAP Alerts, using RSS.

There is a single "channel" defined in the RSS news feed. In CAP, we associate the channel with one set of alerts from a particular alerting authority.

Each RSS news "item" is another element within the news "channel". That corresponds to a particular CAP alert issued by the altering authority.

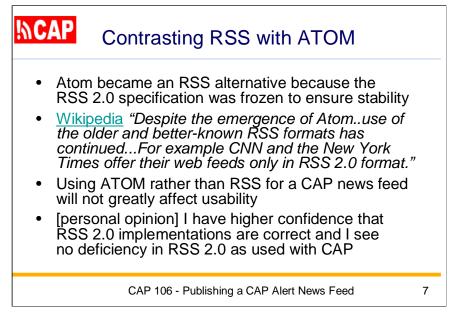

You may also hear about the news feed format called "Atom".

Whether you choose to implement ATOM rather than RSS is not likely to greatly affect the usability of your CAP news feed.

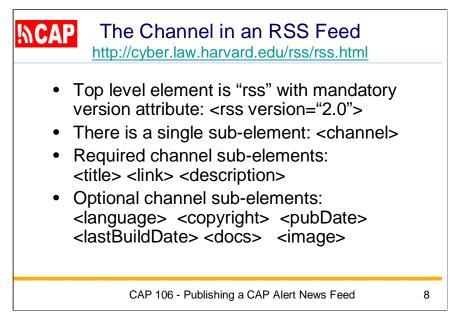

In the RSS XML format, the top level element is "rss" and it includes the mandatory version attribute: <rss version="2.0">

There can be only one channel in RSS, so "channel" is the single subelement of "rss". Again, in the context of CAP, an RSS channel should refer to a source of CAP alerts.

There are three required sub-elements about the channel itself: <title> <title> <little> <title> <ttten </td></t/t/tr></tabular

We can also use some optional sub-elements to further describe the channel: <language> <copyright> <pubDate> <lastBuildDate> <docs> and <image>

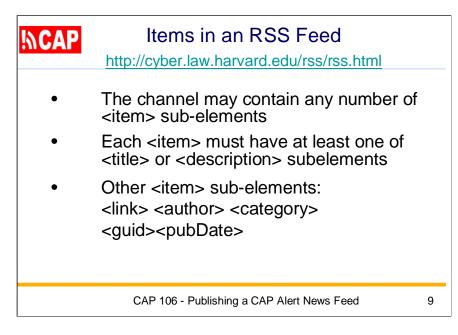

As I noted, each CAP alert is regarded in RSS as a "news item". so that one RSS item corresponds to one CAP alert.

The RSS specification allows the channel to contain any number of <item> sub-elements.

Each <item> must have at least one of <title> or <description> subelements.

That is the only required sub-element but there are five other subelements that can be used to describe the CAP alert: <link> <author> <category> <guid><pubDate>

| <b>!∖\CAP</b> | Coding of Items Per Channel                                                                                                    |    |
|---------------|----------------------------------------------------------------------------------------------------|----|
|               | <ul> <li>In RSS, do not use HTML coding within the <i>Channel</i> or <i>Item</i></li> <li>Always use "absolute" URLs (do not use "relative" URLs)</li> </ul> |    |
|               | CAP 106 - Publishing a CAP Alert News Feed                                                                                                    | 10 |

In RSS, do not use HTML coding within the Channel or Item

Also, if you include a URL you must always use "absolute" URLs (do not use "relative" URLs).

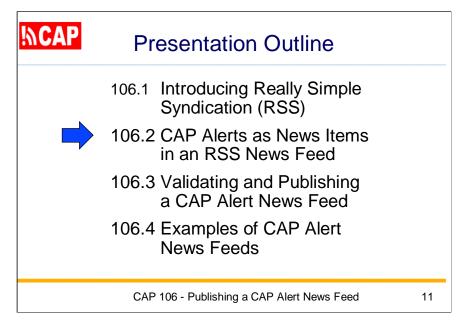

The next topic is: CAP Alerts as News Items in an RSS News Feed

| <b>INCAP</b> One CAP Alert as One RSS Item                            |                 |  |  |  |  |  |
|-----------------------------------------------------------------------|-----------------|--|--|--|--|--|
| <item></item>                                                         |                 |  |  |  |  |  |
| <title>&lt;/td&gt;&lt;td&gt;cap:headline&lt;/td&gt;&lt;td&gt;</title> |                 |  |  |  |  |  |
| <link/>                                                               | URL of CAP file |  |  |  |  |  |
| <description></description>                                           | cap:description |  |  |  |  |  |
| <author></author>                                                     | cap:sender      |  |  |  |  |  |
| <category></category>                                                 | cap:category    |  |  |  |  |  |
| <guid></guid>                                                         | cap:identifier  |  |  |  |  |  |
| <pubdate></pubdate>                                                   | cap:sent        |  |  |  |  |  |
|                                                                       |                 |  |  |  |  |  |
| CAP 106 - Publishing a CAP Alert News Feed 12                         |                 |  |  |  |  |  |

Here is how to represent a CAP alert as an item in a RSS news feed.

For the RSS item/title, we can insert the value of the cap:headline element.

For the RSS item/link, use the URL of the CAP file.

For the RSS item/description, use cap:description

For item/author, use cap:sender

For item/category, use cap:category

For the item/guid, use cap:identifier

And, for the item/pubDate, use cap:sent.

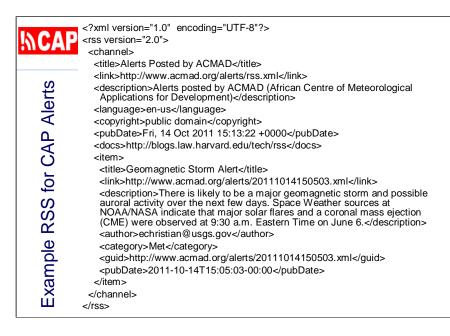

Here is an example RSS for CAP Alerts

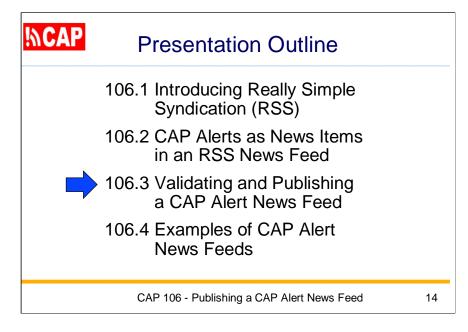

The next topic is: Validating and Publishing a CAP Alert News Feed

|                                               | google.org Common Alerting                                                                                                    | Protocol Validator |  |
|-----------------------------------------------|----------------------------------------------------------------------------------------------------|--------------------|--|
| ₩CAP                                          | The <u>Common Alerting Protocol</u> validator is a free service that checks the syntax of CAP XML<br>messages and Atom and RSS feeds of CAP messages. It supports CAP v1.0, v1.1 and v1.2. |                    |  |
| nttp://cap-validator.appspot.com/             | Input feed                                                                                                    |                    |  |
| CAP 106 - Publishing a CAP Alert News Feed 15 |                                                                                                    |                    |  |

It is very important to assure that your CAP news feed is valid. You can use the online tool from Google to validate the CAP news feed.

The validation process also tries to validate each of the CAP alerts.

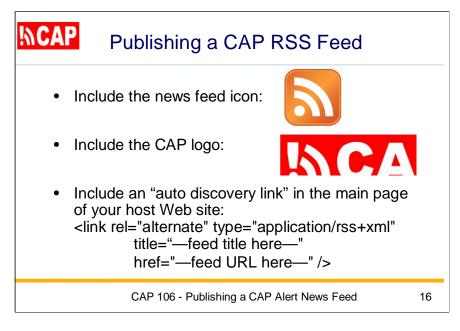

On any Web page that contains a CAP alert news feed you should include the news feed icon and the CAP logo as shown here.

You should also include an "auto discovery link" in the main page of your host Web site.

17

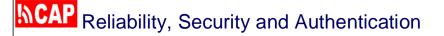

- Depending on the alerting (e.g., life-critical, politically sensitive), alerting systems might be targeted by attempts to disrupt service or to falsify information
- Every alerting authority should have policy, procedures, and technology in place to assure appropriate reliability and security of its systems that support public and private alerting functions
- Certain positions typically require special access (e.g., to create or to issue actual alerts) and persons in those positions need to be authenticated

CAP 106 - Publishing a CAP Alert News Feed

Similar considerations about system reliability, security, and authentication apply to the system hosting a CAP alert feed as to the system that hosts the CAP alerts themselves.

Every system involved in alerting should have policy, procedures, and technology in place to assure appropriate reliability and security.

It may be that the alert feed itself will require access constraints, typically restricting access to certain levels within the emergency management community. In that case, the mechanisms discussed in the last session can be applied to the alert feed function in the same manner they were applied to the alert source.

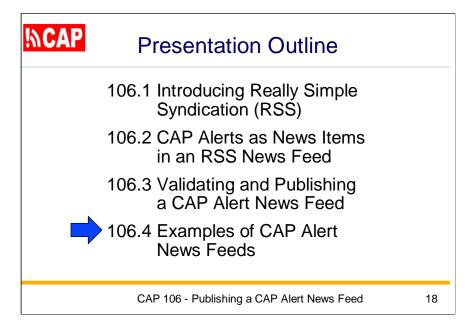

For the last topic in this presentation we will look at some Examples of CAP Alert News Feeds

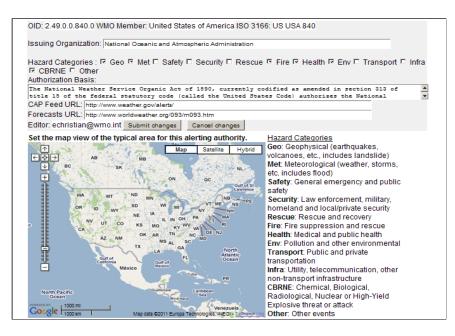

Recall this screen shot of the US National Weather Service entry in the international Register of Alerting Authorities.

Notice that the CAP feed URL is provided here.

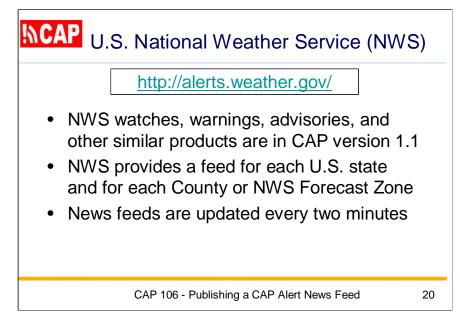

The U.S. National Weather Service provides its CAP alerts as a set of news feeds, described at alerts.weather.gov

NWS provides a feed for each U.S. state and for each County or NWS Forecast Zone, updated about every two minutes.

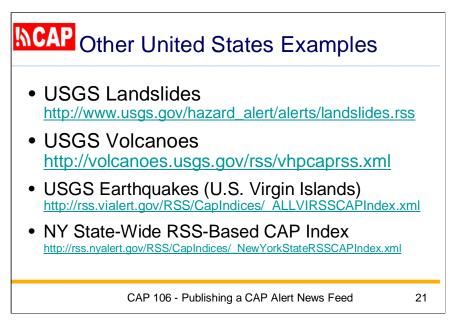

The U.S. Geological Survey (USGS) provides CAP alert news feeds for landslides and volcanoes, as shown here.

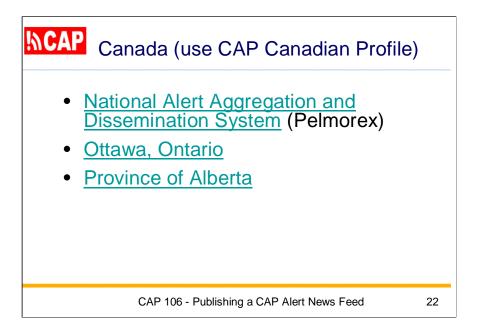

Here are some CAP news feed examples in Canada

- National Alert Aggregation and Dissemination System
- the city of Ottawa in Ontario, Canada
- the province of Alberta, Canada

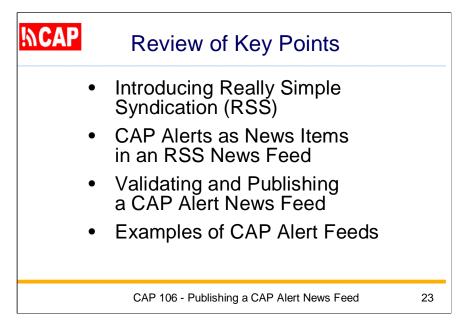

These are the Key Points of this presentation:

- Introducing Really Simple Syndication (RSS)
- Showing News Items in an RSS Channel
- CAP Alerts as News Items in an RSS News Feed
- Finding and Subscribing to CAP Alert News Feeds
- Examples of CAP Alert Feeds

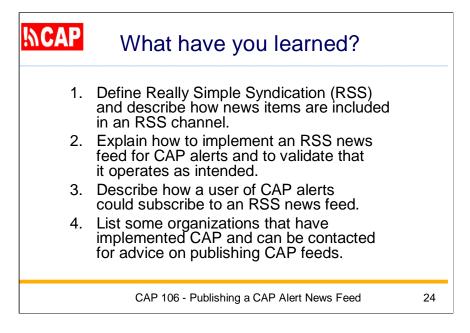

Now that you have completed this session, you should be able to perform the objective tasks.

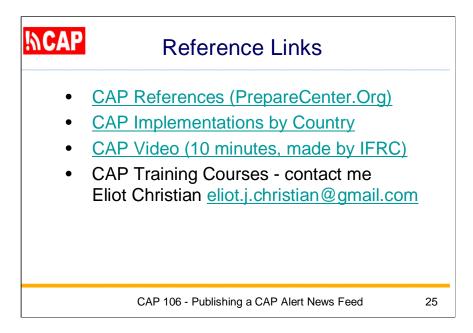

Here are some key reference links concerning CAP.